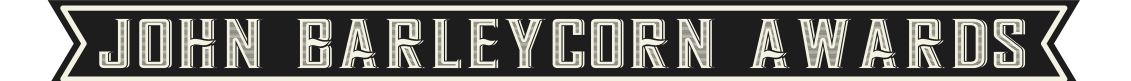

# **2019 SPIRITS JOURNALISM CATEGORIES**

If you don't see a satisfactory category, you can choose an appropriate "Other" category. You will then be prompted to create your own category.

The entry system will ask for a URL address for your entry or you can upload a file after checkout.

### **WRITING FOR PRINT PUBLICATION**

1400. Book 1401. Column 1402. Feature Article 1403. Lifestyle Article 1404. Listicle 1405. Marketing Material 1406. Newsletter 1407. Newsletter Article 1408. News Article 1409. Product Review 1410. Profile 1411. Publication 1412. Publication Article 1413. Review 1414. Travel 1415. Other

# **WRITING FOR THE WEB**

1416. Blog Article 1417. Blog Series 1418. Blog Tasting Review 1419. E-Book 1420. E-Magazine 1421. E-Newsletter 1422. Column 1423. Feature Article 1424. Lifestyle Article 1425. Listicle 1426. News Article 1427. Product Review 1428. Profile 1429. Tasting Notes/Critique 1430. Travel 1431. Website 1432. Other **PHOTOGRAPHY**

- 1433. Event 1434. Feature 1435. Lifestyle 1436. Product 1437. Still Life
- 
- 1438. Travel
- 1439. Other

## **VIDEO**

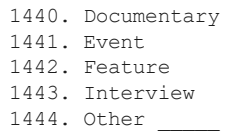

### **PODCAST**

1445. Interview

- 1446. Review
- 1447. Other \_